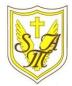

## Creating Media - Web Page Creation

## KNOW

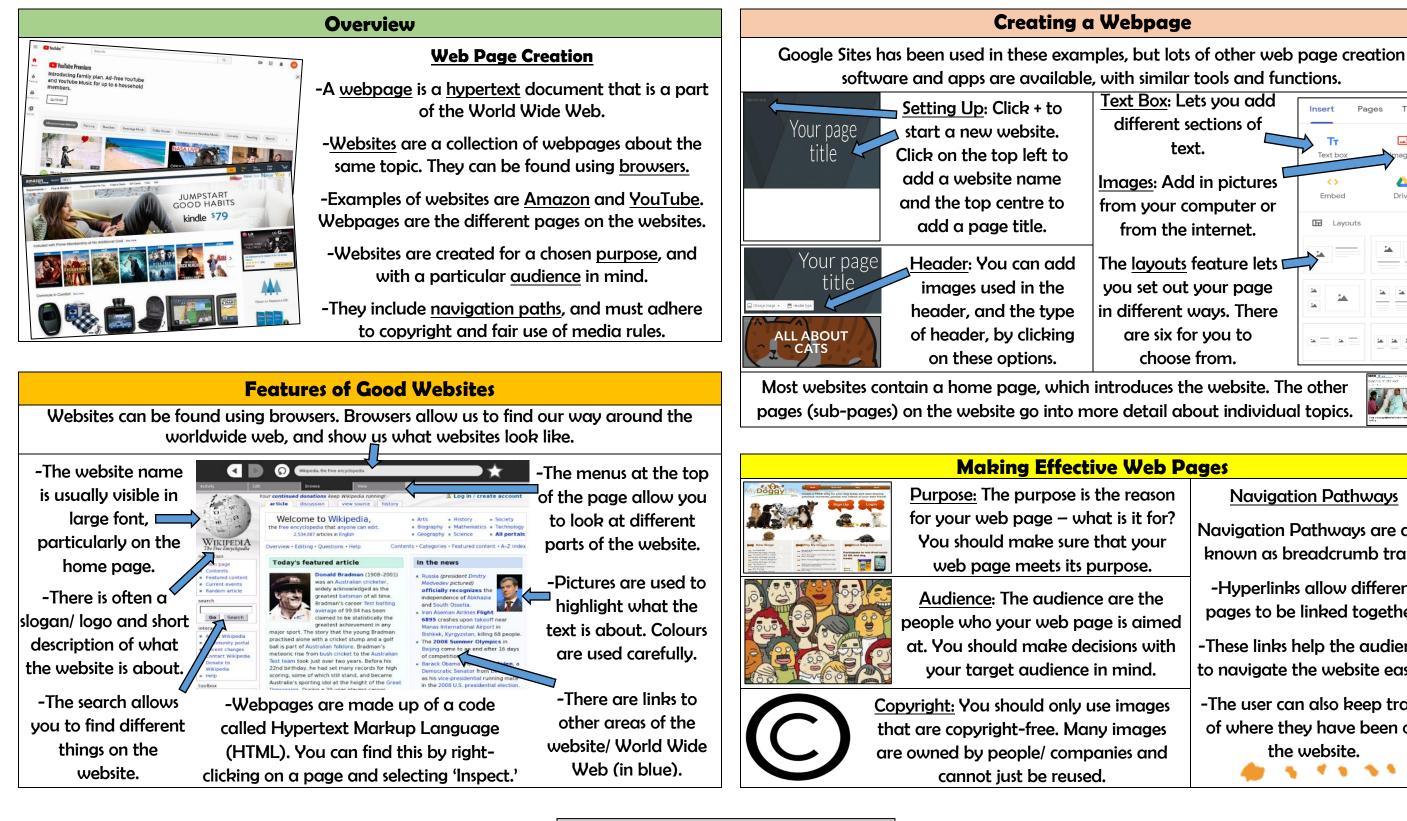

Web Page Website Browser Media Hypertext Markup Language (HTML) Logo Layout Header Purpose Copyright Home Page Preview Navigation

Important Vocabulary

| LEDGE | ORGA | NISER |
|-------|------|-------|
|-------|------|-------|

**Y6** 

Ш

Lavouts

Text Box: Lets you add different sections of text.

Images: Add in pictures from your computer or from the internet.

The layouts feature lets you set out your page in different ways. There are six for you to choose from.

| Veb Pages               |                                                                             |  |
|-------------------------|-----------------------------------------------------------------------------|--|
| eason                   | Navigation Pathways                                                         |  |
| it for?<br>your<br>sse. | Navigation Pathways are also known as breadcrumb trails.                    |  |
| e the<br>aimed          | -Hyperlinks allow different pages to be linked together.                    |  |
| is with<br>ind.         | -These links help the audience to navigate the website easily.              |  |
| nages<br>ages<br>and    | -The user can also keep track<br>of where they have been on<br>the website. |  |